Design Error Code 3194 Iphone 3gs Fix 4.3 3 >>>CLICK HERE<<<

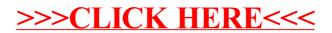